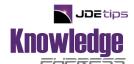

## **JDE Integrity Reports Quick Reference**

## By Mark Zinck

**Editor's Note:** This is something JDEtips has wanted to do for a very long time; Mark Zinck, La-Z-Boy ERP Program Manager, simply dropped this in our lap one day. We think you will agree that the Integrity Reports Quick Reference he has created is one of the handiest documents you'll ever use. Mark Zinck has been directing, managing, developing, and implementing OneWorld / EnterpriseOne solutions for several years. He is a CPA and Microsoft Certified Professional.

## INTRODUCTION

We all must process JD Edwards "integrity reports" to assure file, transaction, detail to summary, and subsystem integrity—it's a fact of ERP life. There are volumes of JD Edwards resources, white papers, manuals, presentations, tips, suggestions, workshops, and training sessions on this topic. However, I have yet to find a single source financial integrity document or quick reference sheet that addresses issues such as why a blank report is a good thing, how to correct integrity issues, and what preventive measures should be in place to mitigate integrity issues. That's where the idea for an Integrity Report Quick Reference was born. This handy guide provides valuable tidbits, tricks and tips on the various reports you run. You'll want to thoroughly read it, utilize the jobs listed, and keep this document in an easy to locate place before your next audit—unless, of course, your users and auditors REALLY enjoy fixing hundreds of pages of unattended integrity issues under duress.

For performance tinkerers, DBAs, CNCs, and developer resources: You may want to advance JD Edwards integrity batch designs as SQL scripts processed natively on the database server. Perhaps, that's a subject for another day.

For this quick reference, I would like to thank Brenda Wycoff and her excellent document, "OneWorld and World Financial Integrity Reports", published in 2002 by JDEtips, and also Bob DeMartino, who was gracious enough to contribute his efforts to the Quick Reference Sheet.

NOTE: Be sure to print this on legal size paper (8.5 X 14).

| Integrity                             | World   | EnterpriseOne | What the integrity verifies                                                                                                    | JDE Integ                                                                                                    | grity Reports Quick Reference Report Output Updat                                                                                                    | ference Update Capability                                                                                                    | Typical Causes                                                                                                    | Recommended<br>Corrections                                                                                                    | Preventive Measures                                                                                                    |
|---------------------------------------|---------|---------------|----------------------------------------------------------------------------------------------------|----------------------------------------------------------------------------------------------------|----------------------------------------------------------------------------------------------------|----------------------------------------------------------------------------------------------------|----------------------------------------------------------------------------------------------------|----------------------------------------------------------------------------------------------------|----------------------------------------------------------------------------------------------------|
| G/A Integrities:                      |         |               |                                                                                                    |                                                                                                    |                                                                                                    |                                                                                                    |                                                                                                    |                                                                                                    |                                                                                                    |
| Batch to Detail & Post Out-of-Balance | P007031 | R007031       | Compares F0011 (batch control) to GL transactions –F0911, AP transactions: F0411, F0413, F0414; AR transactions F0311 or F03B11, F03B13, F03B14 Verifies net amount (i.e. debits – credits) for each batch. | When to run:  Periodically –you decide the frequency and include in Sleeper Jobs.  Part of month-end procedures After file purges If posted batches appear as unposted (pending, approved) Miscellaneous: The net difference between debits and credits should not be confused with Batch Control balancing. PO allows choosing either the out-of-balance or the batch-to-detail update or both. PO allow inclusion/exclusion of AR and AP files PO allows date range or number of prior days PO allows another Ledger in addition to AA. No proof mode | <ul> <li>Report columns: batch type, batch number, batch status amount and description.</li> <li>Batches and amount out-of-balance</li> <li>Empty batch headers that were deleted</li> <li>Batch headers whose status were updated to "D":</li> </ul>     | Source: F0911= P(posted); Target: F0011 = D (posted And Source: F0911 = non-existent; Target: F0011 = delete Exception: Batch types defined with an X in the 2nd description in UDC 98/IT will not be deleted. | Batch Header set to allow posting out-of-balance entries     Computer failure or job cancellation during post resulting in partial posting and/or non-creation of automatic offsets (AE doc)  (AE doc)   | <ul> <li>Run General Journal by Batch to analyze details of the batches. Select Balanced JE Equal "N".</li> <li>If done purposely, change Batch on Integrity field to "N", to exclude from report. Keep documentation.</li> <li>Choose the Post out-of-balance option in Batch Header Overrides; change the Interco Settlement to * in GA Constants.</li> <li>Post the partially posted batch again.</li> <li>Enter intercompany JE manually if needed.</li> </ul> | <ul> <li>Secure Batch Control Revisions</li> <li>Assign one trained person for out-of-balance posting:         <ul> <li>Awareness of impact</li> <li>Validity of out-of-balance entry</li> <li>Maintain proper documentation</li> <li>Use single-threaded job queue for GL Post.</li> </ul> </li> </ul> |
| Transactions to Batch Headers         | P007021 | R007021       | Compares transactions:-F0911, F0411, F0413, F0414, F0311, F03B11, F03B14 with batch header record F0011 Checks for post status Looks for transactions without batch header.                                 | When to run:  Periodically –you decide the frequency and include in Sleeper Jobs, at least weekly.  Miscellaneous:  PO allows choosing unposted transactions only or both, PO allow inclusion/exclusion of GL, AR and AP files PO allows date range or number of prior days                                                                                                    | Report columns: batch type, batch number, batch date, user ID, posted code, doc type, doc #, company #, Address #, Amount, Error Description.     Transactions w/o batch headers     Transactions w/ unposted status but batch header have posted status. | • None                                                                                                    | <ul> <li>Computer failure</li> <li>Improper changes to<br/>Batch headers by<br/>user.</li> <li>Batch headers<br/>improperly created<br/>by conversion or<br/>interface programs or<br/>users.</li> </ul> | For missing batch headers:  Access the batch header revisions form and add the batch header.  Complete all info except Input total Batch Status Batch Status Humber of docs expected.  Enter 100 or more in the Amount Entered field.  Enter 10 or more in the Document Entered field.  Enter or incorrect batch posted Status:  Change batch header to status of "A" (approved) or blank (pending)  Then, approve/post the                                        | <ul> <li>Secure Batch Control<br/>Revisions</li> <li>Assign one trained<br/>user for Batch<br/>Revisions</li> <li>Verification of custom<br/>conversion or interface<br/>programs.</li> </ul>                                                                                                    |

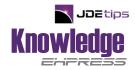

## This Article Continues...

Subscribers, log in from our main search page to access the full article: www.JDEtips.com/MyAccess.html

Not a Subscriber? Gain access to our full library of JDE topics: www.JDEtips.com/JD-Edwards-Library

Visit <u>www.JDEtips.com</u> for information on the JDEtips University schedule, private training and consulting, and our Knowledge Express Document Library.

License Information: The use of JDE is granted to JDEtips, Inc. by permission from J.D. Edwards World Source Company. The information on this website and in our publications is the copyrighted work of JDEtips, Inc. and is owned by JDEtips, Inc.

NO WARRANTY: This documentation is delivered as is, and JDEtips, Inc. makes no warranty as to its accuracy or use. Any use of this documentation is at the risk of the user. Although we make every good faith effort to ensure accuracy, this document may include technical or other inaccuracies or typographical errors. JDEtips, Inc. reserves the right to make changes without prior notice.

Oracle and J.D. Edwards EnterpriseOne and World are trademarks or registered trademarks of Oracle Corporation. All other trademarks and product names are the property of their respective owners.

Copyright © by JDEtips, Inc.